# **>> PowerPoint 2013**

**Gestione di presentazioni professionali**

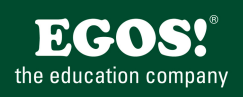

Con MS PowerPoint può creare ed esporre presentazioni professionali. Possibilità di disegno ed animazione, come anche vari tipi di stampa sono a disposizione.

### **Ihr Nutzen**

Oltre alla concezione della presentazione stessa il partecipante conoscerà tutte le possibilità di creare e esibire una presentazione professionale tramite MS PowerPoint, come anche la creazione e la stampa di materiale aggiuntivo come per esempio Handout.

### **Preis pro Teilnehmer**

EUR 200,- exklusive der gesetzlichen MwSt.

### **Seminardauer**

1 Tag(e)/Day(s)

#### **Seminarinhalte**

#### Giorno 1

- \* L'interfaccia utente di MS PowerPoint
- Concetto di utilizzo dell'applicazione
- La scheda File (Nuovo, Salva, Apri, Chiudi)
- La barra multifunzionale (Ribbon)
- Visualizzazioni
- Barra di accesso rapido
- \* Scheda HOME
- Creare diapositive
- Utilizzo di AutoLayout
- \* Modificare il testo su diapositive
- Formattazione di caratteri e paragrafi
- Elenchi puntati e numerati
- \* Scheda PROGETTAZIONE
- Temi

EGOS! PDF MVC Content Application Framework v8.2.24.405. ©2024 EGOS! The Education Company, Alle Rechte vorbehalten. Created on 30.04.2024 02:01:27. ID8003. PowerPoint 2013 Gestione di presentazioni professionali

EGOS! PDF MVC Content Application Framework v8.2.24.405. @2024 EGOS! The Education Company, Alle Rechte vorbehalten.

Created on 30.04.2024 02:01:27.

ID8003. PowerPoint 2013 Gestione di presentazioni professional

- \* Scheda INSERISCI
- Inserire forme --- scheda STRUMENTI DISEGNO
- Inserire SmartArt --- scheda STRUMENTI SMARTART
- Inserire grafici --- scheda STRUMENTI GRAFICO
- Inserire organigramme
- Inserire tabelle --- scheda STRUMENTI TABELLA
- Inserire clip multimediali

## Giorno 2

- \* Scheda VISUALIZZA
- Creare un schema diapositiva
- Schema note e schema stampanti
- \* Scheda ANIMAZIONI
- Animazione del testo e dei oggetti
- La mostra avanzata tempo
- \* Scheda PRESENTAZIONE
- La presentazione personalizzata
- Pulsanti di azione
- Impostazione azioni
- \* Collegare dati esterni e oggetti
- \* La presentazione
- Possibilitá durante la presentazione
- Stampare diapositive, stampanti, note e strutture
- Modificare la transizione delle diapositive
- Pacchetto per CD
- \* Opzioni di PowerPoint

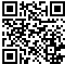

© 2024 EGOS! The Education Company, Alle Rechte vorbehalten.

Unsere BildungsberaterInnen stehen Ihnen gerne zur Verfügung. Innsbruck +43 (0)512 36 47 77.

**Voraussetzungen**

MS Sistemi Operativi Windows

**Hinweise**

-

Version: 2013